## Obsah **Comoute** *\r*  $\backsim$

14 15

8

ТЁМА

Jak být na internetu anonymní

#### TECHNOLOGICKÉ TÉMA

PŘEHLED PROGRAMŮ

Grafické rozhraní DirectX 12 Wi-Fi standard 802.11ax

#### REFLEKTOR 16

#### **TESTY**

Osm 802.1ac Wi-Fi routerů do 3 000 Kč 20 Deset procesorových chladičů do 1200 Kč 32

#### RECENZE

10.1" konvertibilní notebook HP Pavilion x2 46 15,6" herní notebook Gigabyte P55WV4-CZ001H 48

Programy pro přenos souborů 42

- Duel grafických karet Asus GeForce GTX 950 a MSI Radeon R7 370 50
- 
- 14" notebook Acer Aspire E 14 52<br>Třípásmový Wi-Fi router Asus RT-AC3200 54 Třípásmový Wi-Fi router Asus RT-AC3200
- Sportovní kamera HTC Re 55

- Základní deska MSI Z170A Gaming M7 56<br>Procesory Intel Core i7-6700K a i5-6500K 57 Procesory Intel Core i7-6700K a i5-6500K Zařízeni s Bluetooth pro kontrolu tělesných
- funkcí König **58** Odolný fotoaparát Olympus Tough TG-4 60
- Průchozí powerline adaptéry Zyxel PLA5256 62 Externí USB 2.0 zvuková karta Creative
- Sound Blaster Play! 2 62 USB 3.0 dokovací stanice/replikátor portů Asus HZ-3 63
- 3G/4G LTE Wi-Fi router Alcatel Onetouch Home H850 64
- USB 3.0 flashdisk s HW šifrováním Kingston DataTraveler Locker+ G3<br>
Son 5: Neizaiímavější elektro auta
- Top 5: Nejzajimavější elektro auta 65

#### Přenos souborů

Bez připojeni к internetu a správných aplikací na stahováni/nahráváni obsahu už se málokdo obejde. Totéž platí i pro hlasovou komunikaci. Proto jsme si pro

#### Reprosoustavy

Buď jste zarytý audiofil, nebo  $\sim$  79 jste nadšený

#### bezdrátovými technologiemi a přenosnými reproduktory. Minimálně

- v tom druhém vám rádi poradíme
- s výběrem, novinek je dost.

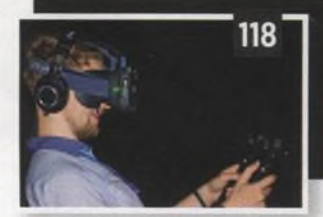

#### Jak být na internetu anonymní

#### Direct X 12 14

i podporu grafického rozhraní DirectX 12. To slibuje především sníženi procesorové i grafické náročnosti.

#### Procesorové chladiče

O boxovaných jsou nevalné kvality. Podivali jsme se na zoubek jejich alternativám.

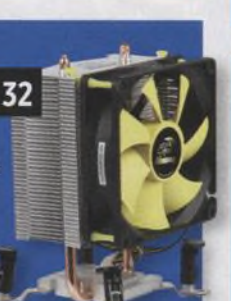

#### MOBILITY

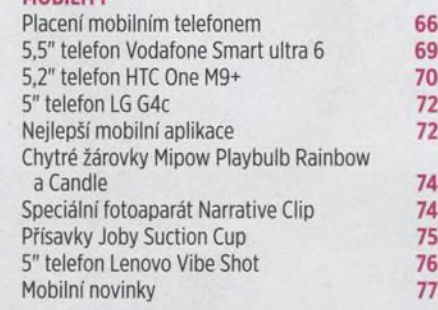

#### CENOVÝ PŘEHLED

Reprosoustavy

42

#### Peníze máte v mobilu

Placeni telefonem v naší kotlině už klepe na dveře. Nicméně už teď můžete své finance kontrolovat a ovládat ze svého smartphonu a na mysli nemáme jen bankovní aplikace, možnosti je ještě víc.

# *+ S*<sup>66</sup>

### Vstupenka do virtuální reality: HTC Vive

HTC představilo svou vizi virtuální reality. Přilbu doplňuje dvojice laserových majáků, které dokážou sledovat váš pohyb a přenášet jej do virtuálního světa. Paráda!

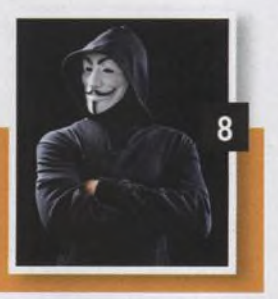

20

#### 802.11ac Wi-Fi routerů do 3 000 Kč

Pokud uvažujete o výměně svého 802.11ac může být tím nejlepšim cenové zajímavým kandidátem.

#### Veletrh IFA 2015

Berlínský veletrh byl plný novinek hlavně z oblasti počítačového a mobilního hraní. Nechyběly ani drahé OLED televize. Podívejte se s námi na věci, které budete chtít pod stromeček.

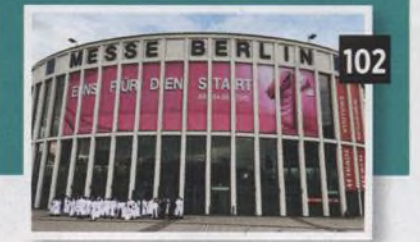

#### TIPY & TRIKY

78

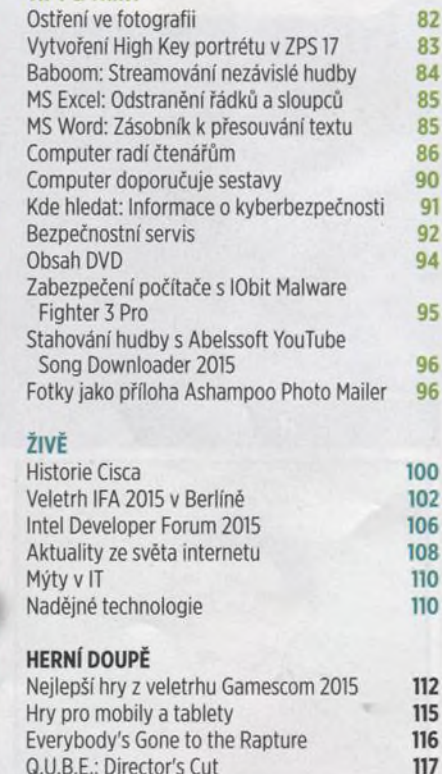

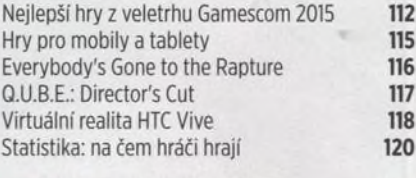

#### CONNECT! 121